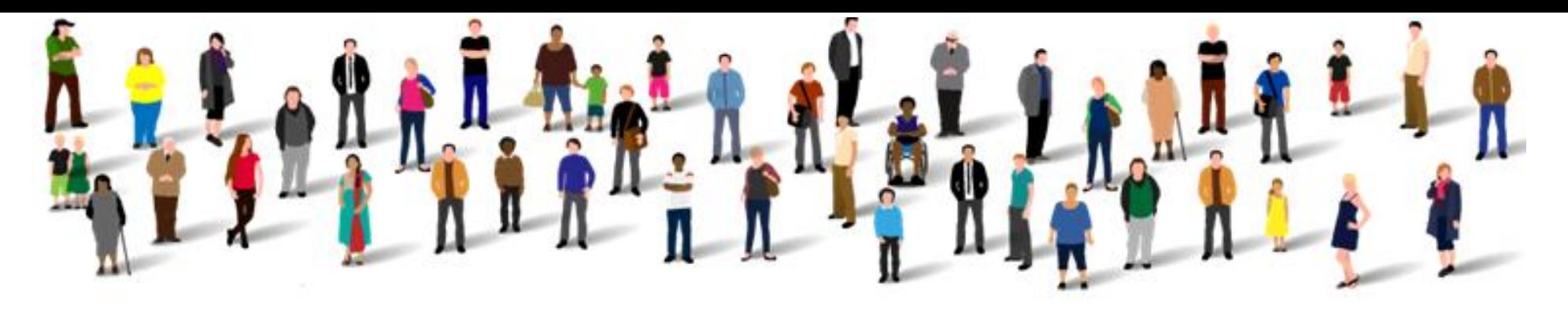

## **PAN-LONDON SUSPECTED CANCER SAFETY NETTING GUIDE**

## **TOP 10 TIPS FOR PRACTICE SAFETY-NETTING FOR DIRECT ACCESS DIAGNOSTICS AND REFERRALS**

The Pan-London team recommend the following as part of the GP/dental practice **suspected cancer safety-netting system.** This should also be used as part of the GP practice **diagnostics safety-netting system:**

- 1. Offer a timely review and action after investigations have been requested
- 2. Actively monitor symptoms in people at low risk to see if their risk of cancer changes
- 3. Where appropriate reassure people who are concerned that they may have cancer that with their current symptoms their risk of having cancer is low
- 4. Explain to people who are being offered safety netting which symptoms to look out for and when they should return for re-evaluation. It may be appropriate to provide written information
- 5. Ensure that results of are reviewed and acted upon promptly and appropriately; the healthcare professional who ordered the investigation taking or explicitly delegating responsibility for this. Be aware of the possibility of false-negative results for chest X-rays (NG12, 2015)
- 6. Consider a review for people with any symptom that is associated with an increased risk of cancer, but who do not meet the criteria for referral or other investigative action
- 7. The review may be planned within a time frame agreed with the person or be patient-initiated if new symptoms develop, the person continues to be concerned or their symptoms recur, persist or worsen
- *8.* Read code suspected cancer referrals and direct access diagnostics e.g. *fast track suspected (breast) cancer referral, referral for ultrasound investigation*
- 9. Track patient attendance and outcomes for blood tests/ imaging/ endoscopy/ suspected cancer outpatient appointments using the relevant software, e.g. ICE software, tQuest list management or other robust electronic safety netting system(s)
- 10. Pro-active recall to review patients who do not attend their appointment for diagnostics / two week wait clinic appointment within the time frame agreed:
	- EmisWeb: A coded **Diary entry** within the 'follow up' component of the consultation where a regular search is conducted to track patients in their suspected cancer/diagnostics journey
	- SystmOne: If using a Referral Wizard please ensure a practice safety-netting system is established

## **REFERENCES**

- NICE NG12, Suspected cancer: recognition and referral (2015)<https://www.nice.org.uk/guidance/ng12>
- NICE CG27, Referral Guideline for Suspected Cancer (2005) [http://webarchive.nationalarchives.gov.uk/20060715141954/http://nice.org.uk/nicemedia/pdf/cg027niceguideline.pdf](http://webarchive.nationalarchives.gov.uk/20060715141954/http:/nice.org.uk/nicemedia/pdf/cg027niceguideline.pdf)

## **RESOURCES**

- CRUK Safety netting guide: http://www.cancerresearchuk.org/sites/default/files/16. safety\_netting.pdf
- *London Cancer* & Macmillan Safety Netting Guide [http://www.londoncancer.org/media/126626/150708\\_Guide-to-coding-and-safety](http://www.londoncancer.org/media/126626/150708_Guide-to-coding-and-safety-netting_report_Dr-A-Bhuiya_V3.pdf)netting report Dr-A-Bhuiya V3.pdf